in million of Hours and year at 24 hours a day, 7 days a week.

**IA BURGESS** 

These FFR are gross. There are defined as the ration between the Cumulative producted Modules multiplied by Time and the number of modules returned to Murten for Repair, regardless whether the module is defective or not, if the user has made a mistake or not.

 $\ddot{\phantom{a}}$ 

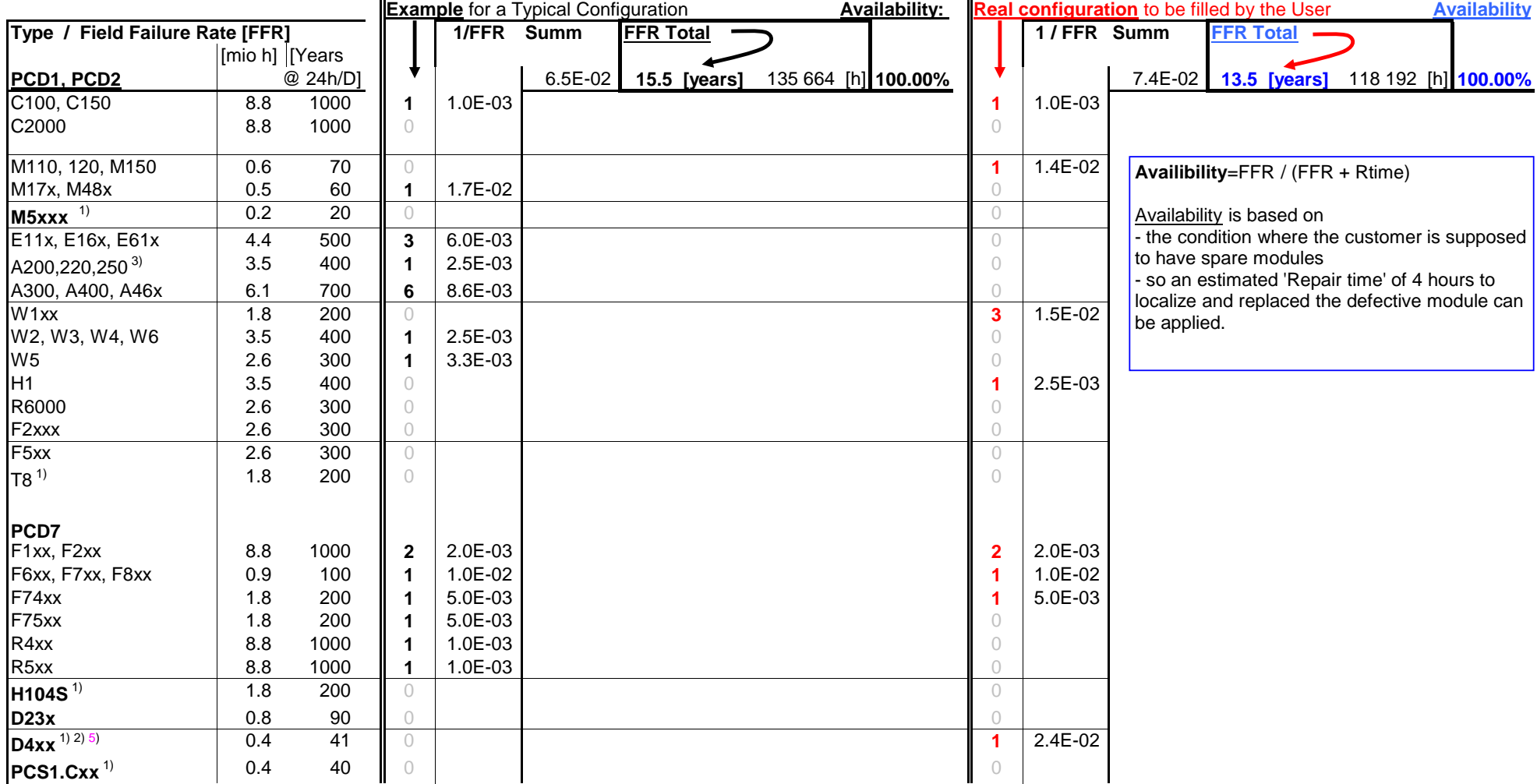

1) **Previsional estimation**

2) **Backlight: 50% luminosity after 50'000h 5) PCD7.D457VTSF: 2775. FIT, 360'326 h, 15014 T, 41.1 Jahre @65°C**

3) **Subject to limited Life Time; for Relais typical 0.7 x 106 cycles** 

in million of Hours and year at 24 hours a day, 7 days a week.

These FFR are gross. There are defined as the ration between the Cumulative producted Modules multiplied by Time and the number of modules returned to Murten for Repair, regardless whether the module is defective or not, if the user has made a mistake or not.

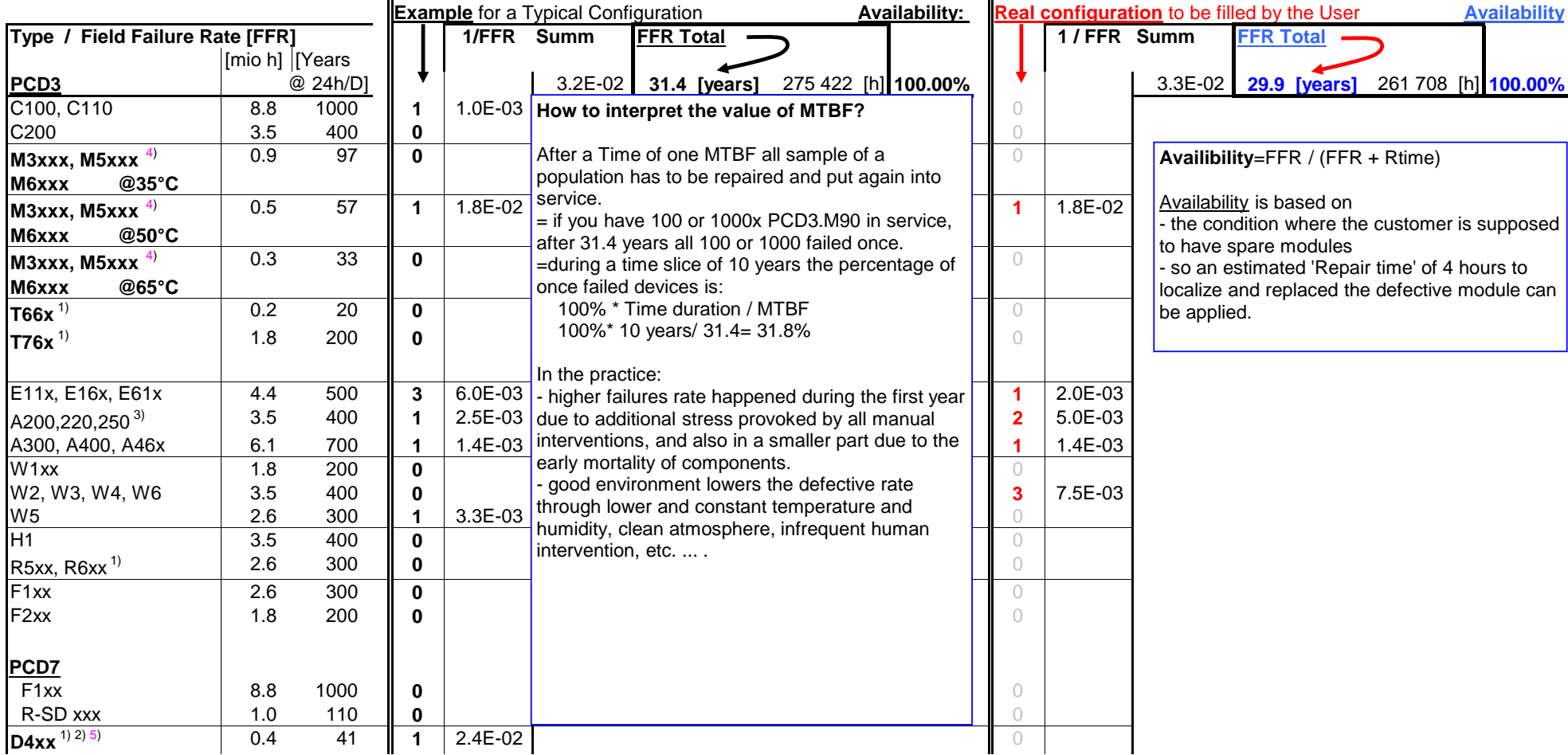

1) **Previsional estimation**

2) **Backlight: 50% luminosity after 50'000h 5) PCD7.D457VTSF: 115.1Years @35°C, 70.9Years @50°C, 21.6Years @65°C**

3) **Subject to limited Life Time; for Relais typical 0.7 x 106 cycles** 

4) **MTBF calculated: 38.1Years @35°C, 29.9Years @50°C, 21.6Years @65°C,**

in million of Hours and year at 24 hours a day, 7 days a week.

These FFR are gross. There are defined as the ration between the Cumulative producted Modules multiplied by Time and the number of modules returned to Murten for Repair, regardless whether the module is defective or not, if the user has made a mistake or not.

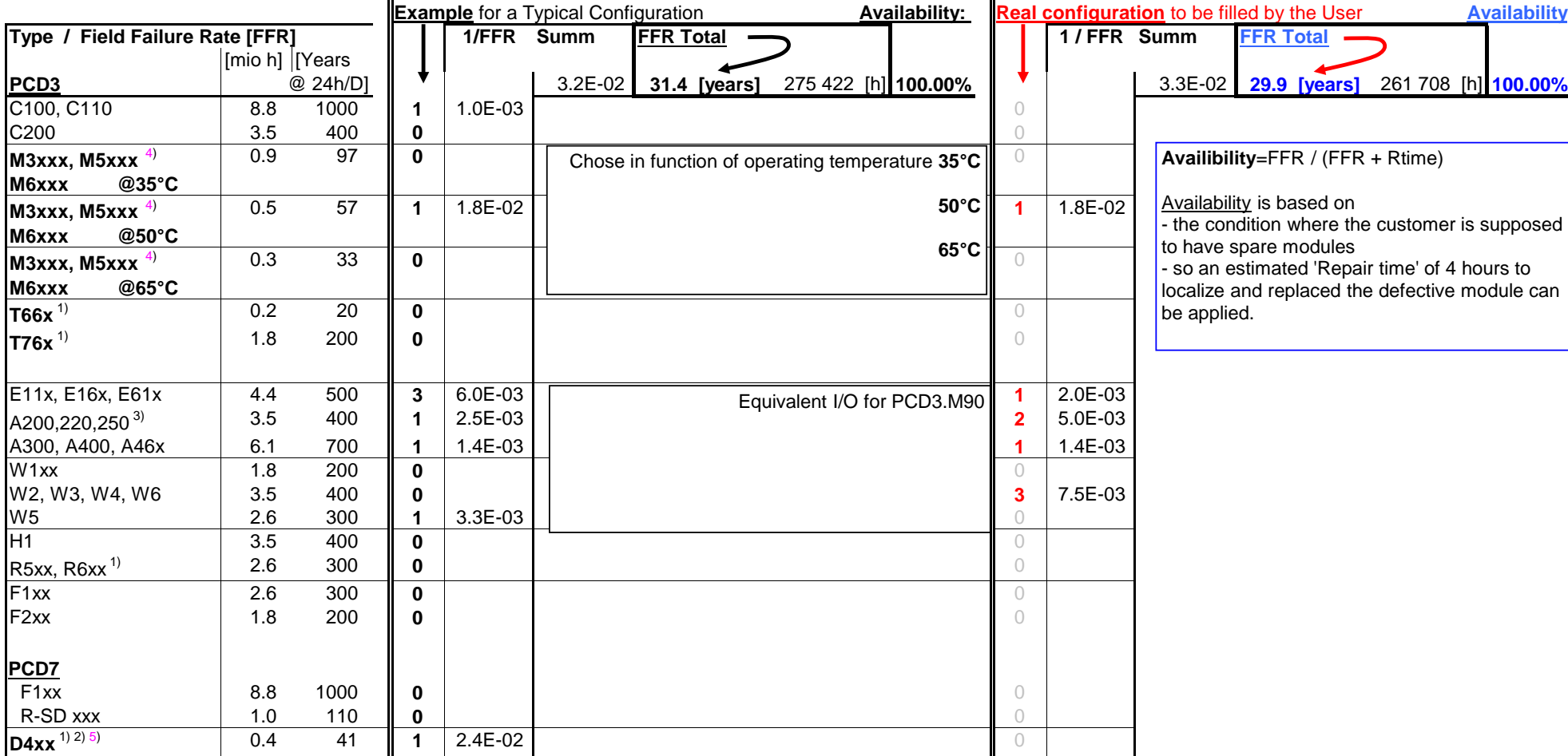

1) **Previsional estimation**

2) **Backlight: 50% luminosity after 50'000h 5) PCD7.D457VTSF: 115.1Years @35°C, 70.9Years @50°C, 21.6Years @65°C**

3) **Subject to limited Life Time; for Relais typical 0.7 x 106 cycles** 

4) **MTBF calculated: 38.1Years @35°C, 29.9Years @50°C, 21.6Years @65°C,**

in million of Hours and year at 24 hours a day, 7 days a week.

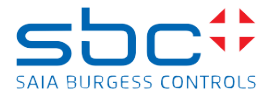

These FFR are gross. There are defined as the ration between the Cumulative producted Modules multiplied by Time and the number of modules returned to Murten for Repair, regardless whether the module is defective or not, if the user has made a mistake or not.

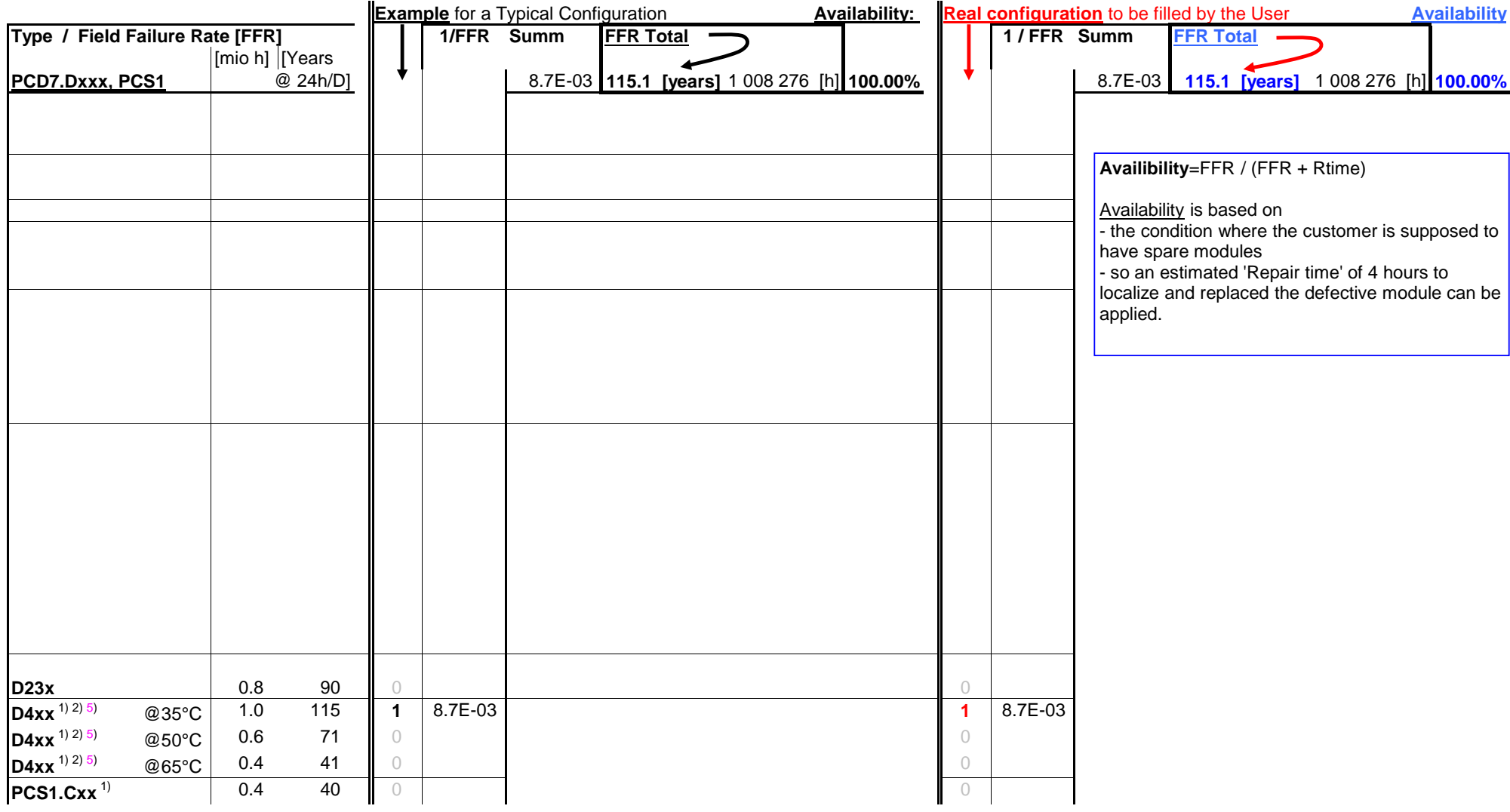

1) **Previsional estimation**

2) **Backlight: 50% luminosity after 50'000h 5) PCD7.D457VTSF: 2775. FIT, 360'326 h, 15014 T, 41.1 Jahre @65°C**

3) **Subject to limited Life Time; for Relais typical 0.7 x 106 cycles**